# Assignment 3

Deadline for solutions: 13.06.2019, 12.15 a.m.

#### Exercise 1 From Monoids to Monads (10 Points)

A monoid in a Cartesian category is a triple  $(M, \epsilon, \odot)$  where M is an object;  $\odot$  (multiplication) is a morphism  $M \times M \to M$  and  $\epsilon$  (unit) is a morphism  $1 \to M$  such that the following diagrams commute:

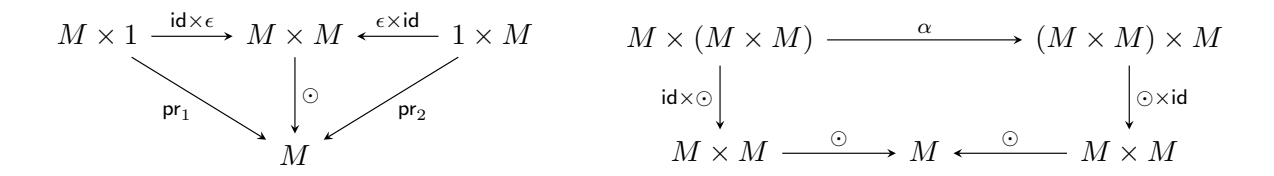

where  $\alpha = \langle id \times pr_1, pr_2pr_2 \rangle : X \times (Y \times Z) \rightarrow (X \times Y) \times Z$  is the associativity morphism<sup>\*</sup>. The left diagram consists of two triangles expressing two unit laws:  $x \odot \epsilon = x$  and  $\epsilon \odot x = x$ ; the right diagram expresses associativity law:  $x \odot (y \odot z) = (x \odot y) \odot z$ .

1. A monoid M gives rise to a monad  $T_M$ , which we call an M-module monad, for which  $T_M X = M \times X; \eta_X = \langle \epsilon \circ \cdot, \text{id} \rangle : X \to M \times X; \, f^* = (\odot \times \text{id}) \circ \alpha \circ (\text{id} \times f) : M \times X \to M \times Y$ for any  $f: X \to M \times Y$ . Prove that  $T_M$  is indeed a monad by diagram chasing.

You can use without a proof that the following diagram commutes:

$$
X \times (Y \times (Z \times W)) \xrightarrow{\alpha} (X \times Y) \times (Z \times W) \xrightarrow{\alpha} ((X \times Y) \times Z) \times W
$$
  
\n
$$
\downarrow \alpha \downarrow
$$
  
\n
$$
X \times ((Y \times Z) \times W) \xrightarrow{\alpha} (X \times (Y \times Z)) \times W
$$

Hint: reformulate the definition of the monad structure in terms of monad multiplication, using the definitions from the lecture.

2. Implement  $M$ -module monads in Haskell as a type class MonoidModule m parametrized by a monoid m and make it an instance of the standard type classes Functor, Monad, consistently with the previous clauses 1), 2), by completing the following declaration:

instance Functor (MonoidModule m) instance Monoid m => Monad (MonoidModule m)

(note that m need not be a monoid in the first declaration.) You can use the standard implementation of monoids in Haskell [\[2\]](#page-1-0).

<span id="page-0-0"></span><sup>\*</sup>Here  $f \times g$  with  $f: A_1 \to B_1, g: A_2 \to B_2$  denotes  $\langle f \circ \text{pr}_1, g \circ \text{pr}_2 \rangle : A_1 \times A_2 \to B_1 \times B_2$ .

### Exercise 2 Counting Monads (10 Points)

1. Declare a Haskell type class

class Monad  $m \Rightarrow$  CountMonad  $m$  where inc :: ()  $\rightarrow$  m ()

where inc is a function determining the value used for incrementing the internal counter.

2. Make MonoidModule n from Excessice 1 an instance of CountMonad by completing the declaration

instance (Num n, Monoid n) => CountMonad (MonoidModule n) where

Here we use n both as a monoid type and as a number type to specify a counter. The function inc must set the counter to 1.

3. Implement a recursive binary search function

findFirst :: (a -> Bool) -> Tree a -> IntCountMonad (Maybe a)

where IntCountMonad is an alias for MonoidModule (Sum Int), over the following data structures:

data Tree  $a =$  Leaf  $a \mid$  Node (Tree  $a$ ) (Tree  $a$ ) deriving Show

searching for the first occurrence of the number satisfying the given predicate. Make sure to run inc before every recursive call of findFirst, e.g. as follows:

inc () >> findFirst n t

4. How can you interpret the value of the counter returned by findFirst?

## References

- [1] <https://www.haskell.org/onlinereport/complex.html>.
- <span id="page-1-0"></span>[2] <https://hackage.haskell.org/package/base-4.7.0.1/docs/Data-Monoid.html>